UNIVERSIDAD DE CONCEPCIÓN PROFESOR PATROCINANTE CAMPUS LOS ÁNGELES JAIME RAVANAL POBLETE INGENIERÍA (E) GEOMENSURA

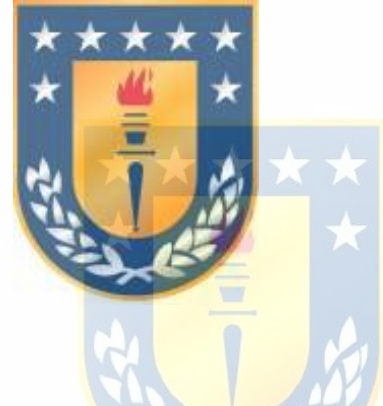

 "IMPLEMENTACIÓN DE UN SIG DE USUARIOS DE INDAP, ÁREA LOS ÁNGELES, COMUNA DE NEGRETE".

INFORME DE HABILITACIÓN PROFESIONAL PARA OPTAR AL TITULO DE INGENIERO DE EJECUCIÓN EN GEOMENSURA

 ALUMNOS LORETO CERONI ESCRIBANO LOS ÁNGELES, ENERO 2007 MAURICIO CONCHA CUITIÑO

## SUMARIO

Este proyecto, plantea una metodología para la realización de un Sistema de Información Geográfica de usuarios del Instituto de Desarrollo Agropecuario de la Comuna de Negrete, Área Los Ángeles, a partir de la digitalización (AutoCAD Land 2000) de las coberturas utilizando como base Ortofotos digitales construidas entre los años 1980 y 2000 a partir de fotomosaicos escala 1:20.000 del Proyecto Aerofotogramétrico de los años 1962-1963 y generados con fotografías aéreas obtenidas entre 1955 y 1962 y con el Mosaico realizado para el SII para la Actualización de Propiedades y Capacidad de Uso de la Tierra del año 1972.

Lo anterior es realizado utilizando el software ArcView y algunas extensiones que facilitaron la tarea de creación de las diversas coberturas que conforman este SIG.

Este informe, consta de tres partes:

Parte I, la cual corresponde al desarrollo del Marco Teórico necesario para la realización del SIG. Consta de dos capítulos, de los cuales el Capitulo I esta referido a los SIG propiamente tal; y un segundo capítulo que describe la Institución (INDAP) para la cual será realizado el SIG.

Parte II, corresponde a la metodología utilizada en el Diseño y Creación del SIG. Consta de tres capítulos: en el Capítulo III se realiza el diseño del SIG, en el Capítulo IV se muestra el procedimiento de la creación de la cartografía base de la comuna y de los shapes, y por último en el Capítulo V se desarrolla la metodología utilizada en la creación de la Base de Datos.

Parte III, esta compuesta de dos capítulos dedicados a la determinación y cálculo de posibles errores. En el Capítulo VI, se determinaron errores relacionados con la digitalización sobre ortofotos digitales; en tanto que en el Capítulo VII, se determinaron los errores asociados a la georreferenciación.

Por último, este informe consta de un último capítulo dedicado a las posibles aplicaciones de un SIG en un trabajo de investigación centrado en la posible contaminación producida por los purines procedentes de las lecherías de la Comuna de Negrete realizado en INDAP.